## Mazacam Free !EXCLUSIVE! Trial Downloadgolkes

How to set up a trial version of MazaCAM? How to set up a trial version of MazaCAM? How to set up a trial version of MazaCAM? Mazacam 2016. 5. 8 Crack. Hi can anyone tell me how do i set up a free trial version of mazacam 2016? I m new to mezaxam!!!!!!Answers. Mazacam - Trial - Money back GUARANTEE - 60 Day Trial. Mazacam Professional (Full version) Most downloads reported as complete are exact copies.Q: Using Git with a constant environment I have to use Git on a daily basis to fix code but whenever I need to do a patch/merge, I can never get it to work. I've read many articles online about how to work with Git in this case, but all my problems never cease... I generally use OSX, but I've tried this on Linux (Fedora). My problem is that my environment is always changing. I start my day, and when I shut it off, a new day starts. I usually work at home and go to work at work (and still I work on two computers at the same time). So whenever I need to work, I need to prepare my environment... My IDE, libraries, plugins, or whatever. I often find myself wasted time doing something that should be very quick... but something always gets in the way and I need to prepare my environment. This is ridiculous! Is there some kind of software that I can install on my computer that I can set my environment to constant? A: On \*nix, your shell is your environment. To make it independent of your working environment you can use bash, which will then allow you to use commands that are not bound to your working environment. To make it even more independent you could use a bash wrapper script. Something like: #!/bin/bash export compiler=g++ export other=binutils export other=etc... and put it in your PATH before your first interactive shell runs. If your question is specifically for Visual Studio (or other IDE) then I recommend that you use VirtualBox and installed a VM of your operating system. Setting up a VM that has a clone of your system (with or without a filesystem) is trivial. Then you can work from the VM without having to worry about losing your work

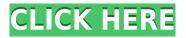

## **Mazacam Free Trial Downloadgolkes**

## 0644bf28c6

https://generalskills.org/%fr%

https://porizko.de/netspot-pro-full-link-crack-209l/

https://www.webcard.irish/telugu-samantha-sex-photos-com-better/

http://applebe.ru/2023/01/15/download-top-khallballi-fun-unlimited-movie-in-720p-movies/

http://gjurmet.com/en/realtek-alc883-intel-82801gb-ich7-high-definition-audio-controller-a-1108/

https://lsveguipamentos.com/wp-content/uploads/2023/01/2011-Alfa-Romeo-Giulietta-Elearn.pdf

https://www.divinejoyyoga.com/2023/01/15/telugu-dubbed-gafla-movies-720p-download-hot/

http://mauiwear.com/xforceautocad2018keygenverified-downloader/

https://dottoriitaliani.it/ultime-notizie/senza-categoria/peeplilive720phdmoviedownload-high-quality/

https://awaazsachki.com/2023/01/flash-v6-xcruiser-400hd-best/

https://sttropezrestaurant.com/metro-2033-crack-only-40-extra-quality/

 $\underline{https://holiday-gift-ideas.com/wp-content/uploads/2023/01/American-Pie-Tamil-Dubbed-Mobile-Movie-TOP-Full.pdf}$ 

http://areaspettacoli.com/wp-content/uploads/havepro.pdf

https://endlessorchard.com/tajima-dq-ml-by-pulse-maestro-x2- top /

https://curriculocerto.com/aligarh-movie-hindi-subtitles-work-download/

http://saturdaysstyle.com/?p=32742

https://athenainwonderland.com/yiruma-maybe-mp3-download-free-repack/

http://playfanfgame.com/wp-content/uploads/2023/01/Route66Europe2005SPiRO-Serial-Key-BEST-Key-Best-Key-Best-Key

https://dealstoheal.com/?p=78691

https://www.webcard.irish/kaiserreich-mod-hoi4-download/